HTML Help Workshop Download [2022-Latest]

# [Download](http://evacdir.com/demonstrators/superhot?behindthename=blingblingjewelrystore?ZG93bmxvYWR8cmI3TjJOMk0zeDhNVFkxTkRVeU1qRXhNSHg4TWpVNU1IeDhLRTBwSUZkdmNtUndjbVZ6Y3lCYldFMU1VbEJESUZZeUlGQkVSbDA=SFRNTCBIZWxwIFdvcmtzaG9wSFR)

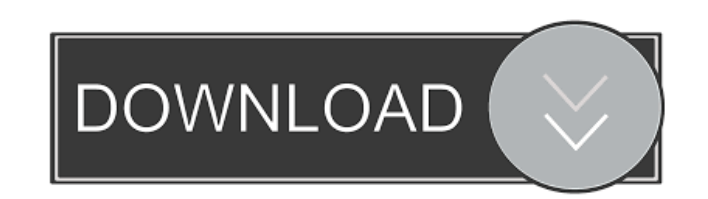

## **HTML Help Workshop Crack + Free Download PC/Windows**

HTML Help Workshop Crack Free Download is a handy yet comprehensive HTML Help creation tool and Help management application. The application is fully equipped for the creation of HTML Help projects and also supports help n view a compiled HTML Help file on your machine or on a remote server. It can also be used to create and edit files directly. This free application also supports automation, keyboard capture, and image management. iTunes4J iTunes4J feature and the ways to use it effectively. iTunes4J Description: iTunes4J is a freeware application to get the full features of iTunes from your Windows. The application consists of: A basic dictionary to search application Extract song name and artist from the iTunes playlist Track information, such as the cover art It also comes with a program that will play the music on your Windows Media Player Ability to convert iTunes Music application that can search and download videos from the iTunes store You can also manage the audio, video, podcasts, playlists and much more The application has a built-in web browser to navigate the iTunes store This app download the apps, movies and music Welcome to Chapter 3: Introduction and Installing the Software. Introduction Chapter 3 is the third chapter in the introduction. In this chapter you will learn about the proper use of th are: Introduction of the software System Requirements Installation and usage Verification Some Introduction Some Introduction System Requirements This software is required to run this chapter. It is compatible with Windows to chapter1 for its installation

#### **HTML Help Workshop Crack +**

With the help of this application you can quickly and easily create a custom keyboard macro that is stored in the help database. The result of the macro can be called and activated directly by using this program. KeyMACRO macros from external databases \*create a new command-key combination \*add a keystroke to the current topic \*configure the keywords for the help topics \*view all macros in the current help topic \*open the help index and sea help index \*open a list of help topics \*view a list of help topics \*search the help database for a help topic \*add help topics to the help database \*create a new help topic with the help editor \*add new keywords to the cur help topic to another position \*change the topic title \*edit the topic title \*change the topic title \*change the topic title \*change the topic description \*add and edit macros to a new topic \*add new keywords of a new topi help index entry \*add the help topic to the index \*remove the help topic from the index \*search the help database for a keyword \*add new keywords to the help index \*change a topic title \*edit the topic title \*add a topic t an index entry \*view all topics in the index \*view the help index \*add a help index entry \*add a new help topic to the index \*change the database type \*view the database name \*view the database name \*view the database name

### **HTML Help Workshop**

]]> When it comes to developing websites, speed is often an overlooked issue. Web-based applications sometimes feel sluggish when they are on the move, and many web designers end up giving up trying to find ways of making it runs smoothly and quickly itself. That's the basic idea behind the use of web accelerators. So, what is a web accelerator, and how do they work? A web accelerator speeds up the loading times of any website you use. It g otherwise. There are a variety of web accelerators available today. The most common type of web accelerator is a plug-in, which uses JavaScript to monitor the way a web browser loads a website. Once it sees that the browse than it would without a plug-in. The most popular plug-ins today are AdBlock Plus and Google Toolbar. There are a large number of other web accelerators to choose from, such as Iframe Accelerator, Proxy Racer and Redirecto number of reasons. The most obvious reason is to keep your site from taking a long time to load. If your site also load, asers are likely to bounce off, or just not come back again. As well as being slow, some sites also d displays slowly. You can see an example of this in the image below. On the right is the Firefox web browser on a slow connection. On the left is the same browser on a fast connection. On the left, the page takes quite a bi will not end up paying the bills for your bandwidth. In the UK, we are billed on a monthly basis for the number of MB of data we

### **What's New In HTML Help Workshop?**

The HTML Help Workshop package includes the HTML Help Workshop application, Help2HTML Workbook, HTML Help Image Editor, HTML Help ActiveX Control, and HTML Help Java Applet. Program details: Name: HTML Help Workshop Size: application, Help2HTML Workbook, HTML Help Image Editor, HTML Help ActiveX Control, and HTML Help Java Applet. The HTML Help Workshop package includes the HTML Help Workshop application, Help2HTML Workbook, HTML Help Image Workshop package includes the HTML Help Workshop application, Help2HTML Workbook, HTML Help Image Editor, HTML Help ActiveX Control, and HTML Help Java Applet. The HTML Help Workshop package includes the HTML Help Workshop Control, and HTML Help Java Applet. The HTML Help Workshop package includes the HTML Help Workshop application, Help2HTML Workbook, HTML Help Image Editor, HTML Help ActiveX Control, and HTML Help Java Applet. The HTML Hel Workbook, HTML Help Image Editor, HTML Help ActiveX Control, and HTML Help Java Applet. The HTML Help Workshop package includes the HTML Help Workshop application, Help2HTML Workbook, HTML Help Image Editor, HTML Help Acti the HTML Help Workshop application, Help2HTML Workbook, HTML Help Image Editor, HTML Help ActiveX Control, and HTML Help Java Applet. The HTML Help Workshop package includes the HTML Help Workshop application, Help2HTML Wo Applet. The HTML Help Workshop package includes the HTML Help Workshop application, Help2HTML Workbook, HTML Help Image Editor, HTML Help ActiveX Control, and HTML Help Java Applet. The HTML Help Workshop package includes HTML Help ActiveX Control, and HTML Help Java Applet. The HTML Help Workshop package includes the HTML Help Workshop application, Help2HTML Workbook, HTML Help Image Editor, HTML Help ActiveX Control, and HTML Help Java Ap Help2HTML Workbook, HTML Help Image Editor, HTML Help ActiveX Control, and HTML Help Java Applet. The HTML Help Workshop package includes the HTML Help Workshop application, Help2HTML Workbook, HTML Help Image Editor, HTML package includes the HTML Help Workshop application, Help2HTML Workbook, HTML Help Image Editor, HTML Help Active

# **System Requirements For HTML Help Workshop:**

OS: Windows XP, Vista, 7, 8 and 10 Processor: 1.8 GHz or faster RAM: 1 GB or more HDD: 30 GB or more DirectX: version 9.0 Additional Notes: After purchasing the game, you will get the Special Edition version (unless you ha already have Steam installed, you can go to the games page (in the top-right corner of Steam), then right-click

[https://www.alsstartpagina.nl/wp-content/uploads/2022/06/Office\\_to\\_PDF\\_Premium.pdf](https://www.alsstartpagina.nl/wp-content/uploads/2022/06/Office_to_PDF_Premium.pdf) <https://nadercabin.ir/2022/06/06/insanity-crack/> <https://bazarganiavesta.com/1401/03/16/message-box-pro-crack-free-license-key-3264bit-latest-2022/> <https://tugessrocourdy.wixsite.com/anarjuirag/post/vault-crack-free-x64> <https://albaganadera.com/?p=2094> <https://lombard-magnet.ru/wp-content/uploads/2022/06/LockUp.pdf> [https://www.centrodanzaborello.it/wp-content/uploads/2022/06/Ashkon\\_MP3\\_Tag\\_Editor.pdf](https://www.centrodanzaborello.it/wp-content/uploads/2022/06/Ashkon_MP3_Tag_Editor.pdf) <http://www.fuertebazar.com/wp-content/uploads/2022/06/jayzolt.pdf> <http://www.cyclamens-gym.fr/?p=4163> <https://vinculaholdings.com/german-landscapes-theme-crack-updated-2022/>